# GridDB: A Data-Centric Overlay for Scientific Grids

David T. Liu Michael J. Franklin

UC Berkeley, EECS Dept. Berkeley, CA 94720, USA {dtliu,franklin}@cs.berkeley.edu

# Abstract

We present GridDB, a data-centric overlay for scientific grid data analysis. In contrast to currently deployed process-centric middleware, GridDB manages data entities rather than processes. GridDB provides a suite of services important to data analysis: a declarative interface, type-checking, interactive query processing, and memoization. We discuss several elements of GridDB: data model, query language, software architecture and query processing; and a prototype implementation. We validate GridDB by showing its modeling of real-world physics and astronomy analyses; and measurements on our prototype.

# 1 Introduction

Scientists in fields including high-energy physics, astronomy, and biology continue to push the envelope in terms of computational demands and data creation. For example, the ATLAS and CMS high energy physics experiments are both collecting and analyzing one petabyte  $(10^{15}$  bytes) of particle collision data per year [16]. Furthermore, continuing advances in such "big science" fields increasingly requires long-term, globe-spanning collaborations involving hundreds or even thousands of researchers. Given such large-scale demands, these fields have embraced *grid computing* [26] as the platform for the creation, processing, and management of their expermental data.

# 1.1 From Process-Centric to Data-Centric

Grid computing derives primarily from two research domains: cluster-based metacomputing [34, 11] and distributed cluster federation [23]. As such, grid computing has inherited a process-centric approach, where the software infrastructure is focused on the management of program invocations (or processes). Process-centric grid middleware enables users to submit and monitor jobs (i.e., processes). Modern grid software (e.g., Globus[25] and Condor [34]) also provides additional services such as batching, resource allocation, process migration, etc. These systems, however, provide a fairly low-level, OSlike interface involving imperative programs and files.

The process-centric approach is a direct extension of the techniques used by scientists in the past. But, with

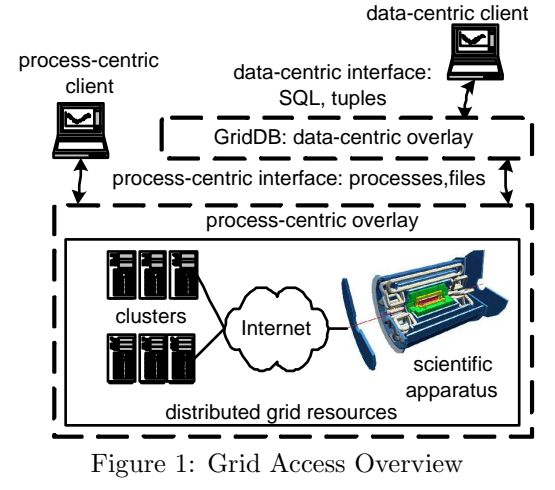

the increasing complexity, scope, and longevity of collaborations and the continuing growth in the scale of the scientific endeavour, it has become apparent that new tools and paradigms are needed. Furthermore, the widespread popularity of interactive processing in many domains has lead to a desire among scientists for more interactive access to grid resources. As a result a number of large, multi-disciplinary efforts have been started by scientists to define the next generation of grid models, tools and infrastructure. These include the Grid Physics Network (GriPhyN) [28], the International Virtual Data Grid Observatory [37], the Particle Physics Data Grid [35], and the European Union DataGrid [9].

GriPhyN, in particular, is built around the notion of "Virtual Data" [50], which aims to put the concept of "data" on an equal footing with that of "process" in grid computing. Our GridDB project, which is being done in the context of GriPhyN, takes the importance of data one step further, by proposing a data-centric view of the grid.

As illustrated in Figure 1, GridDB provides a veneer, or overlay, on top of existing process-centric grid services that enables clients to create, manage, and interactively access the results of grid computations using a query language-like interface to manipulate tables of input parameters and results. The benefits of GridDB include:

• Declarative Interface: Scientific computing is a data-intensive task. The benefits of declarative interfaces for such tasks are well-known in the database field, and include: ease of programming, resilience to change, and support for transparent, system-directed optimization.

- Type Checking: A related benefit is type checking. In contrast to process-centric approaches, which have little or no knowledge of data types, GridDB provides a language for describing data types and function signatures that enables a number of features including more timely error reporting, and support for code sharing [20, 38].
- Interactive Query Processing: Scientific computing jobs are often long running. The batch-oriented mode of interaction supported by existing processcentric middleware severely limits scientists' ability to observe and prioritize computations based on partial results of jobs [36, 19]. GridDB's data-centric interface directly supports interactive query processing, enabling scientists to more effectively exploit grid resources for data analysis tasks.
- Memoization Support: A key feature advocated by many current grid efforts is the minimization of resources wasted due to the recomputation of previously generated data products [28]. GridDB's datacentric approach provides the necessary infrastructure for supporting such "memoization" [32], even for highly sophisticated analysis routines.
- Data Provenance: Because grid data production will entail promiscuous, anonymous, and transparent resource sharing, scientists must have the ability to retroactively check information on how a data product was created [50, 28]. GridDB's model of functionbased data processing lends itself well towards tracking the lineage of individual data products, as is required for supporting data provenance.
- Co-existence: Perhaps most importantly, GridDB provides these benefits by working on top of processcentric middleware, rather than replacing it. This allows users to continue to employ their existing (or even new), imperative data processing codes while selectively choosing which aspects of such processing to make visible to GridDB. This approach also enables incremental migration of scientific workflows into the GridDB framework.

# 1.2 Contributions and Overview

In this paper, we describe the design, implementation and evaluation of GridDB, a data-centric overlay for scientific grid computing. GridDB is based on two core principles: First, scientific analysis programs can be abstracted as typed functions, and program invocations as typed function calls. Second, that while most scientific analysis data is not relational in nature (and therefore

not directly amenable to relational database management), a key subset, including the inputs and outputs of scientific workflows, have relational characteristics. This data can be manipulated with SQL and can serve as an interface to the full data set. We use this principle to provide users with a SQL-like interface to grid analysis along with the benefits of data-centric processing listed previously.

Following these two principles, we have developed a grid computing data model, the Functional Data Model with Relational Covers (FDM/RC), and a data definition language for creating FDM/RC schemas. We then developed a set of software services that implement the data-centric, GridDB model using existing processcentric middleware. In this paper we describe this model and its implementation. We demonstrate its usefulness with two example data analysis workflows taken from a High Energy Physics experiment and an Astronomy survey, and report on experiments that examine the benefits of the memoization and interactive query processing features of the system.

The remainder of the paper is structured as follows. Section 2 provides background on grid applications and process-centric middleware. Section 3 describes the GridDB analysis interface. Section 4 describes the FD-M/RC data model. Section 5 the design and implementation of a GridDB prototype. Section 6 describes GridDB's modeling of a complex analysis. Section 7 describes advanced performance-enhancing features. Sections 8 and 9 discuss Related Work and our Conclusion.

# 2 High-Energy Physics Example

In this section we introduce a simplified workflow obtained from the ATLAS High-Energy Physics experiment [19, 21]. We refer to this workflow as HepEx (High Energy Physics Example) and use it as a running example throughout the paper<sup>1</sup>.

The ATLAS team wants to supplement a slow, but trusted detector simulation with a faster, less-precise, one. To guarantee the soundness of the fast simulation, however, the team must compare the response of the new and old simulations for various physics events. A workflow achieving these comparisons is shown in Fig.  $2(a)$ . It consists of three programs: an event generator, gen; the fast simulation, atlfast; and the original, slower simulation, atlsim. gen is called with an integer parameter, pmas, and creates a file,  $\langle pmas \rangle$  evts that digitally describes a particle's decay into subparticles.  $\langle pmas \rangle$  evts is then fed into both atlfast and atlsim, each simulating a detector's reaction to the event, and creating a file which contains a value, imas. For atlfast to be sound, the difference between pmas and imas must be roughly the same in

<sup>&</sup>lt;sup>1</sup>The GridDB implementation of a more complex scientific workflow is described in Section 6.

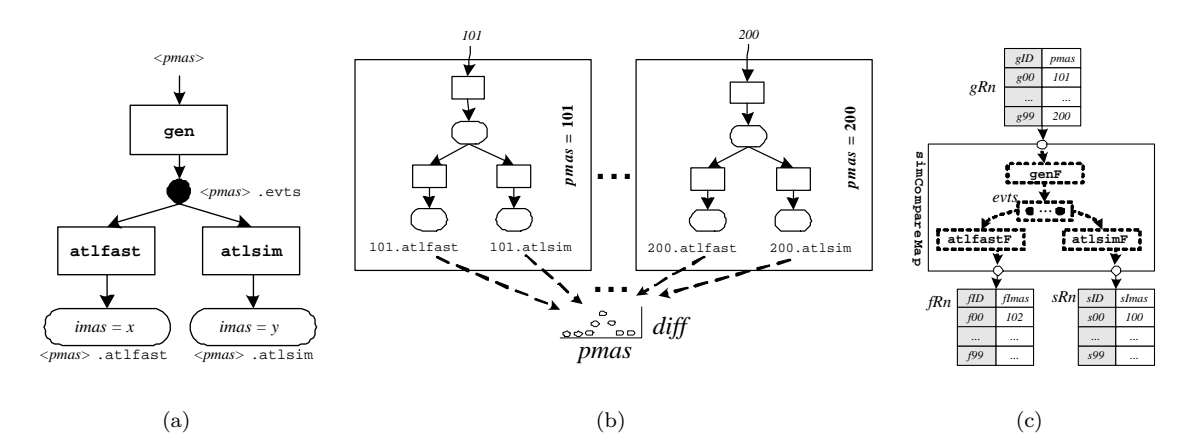

Figure 2: (a) HepEx abstract workflow (b) HepEx grid job (c) GridDB's simCompareMap replaces(a) and (b).

both simulations across a range of  $pmas$  values  $^2$ . All three programs are long-running, and compute-bound, thus requiring grid processing.

Before describing GridDB, it is useful to examine how HepEx would be deployed in a process-centric system. We identify three types of users who would contribute to such a deployment: *coders*, who create programs; modelers, who compose these programs into analysis workflows; and *analysts*, who execute workflows and perform data analysis.

To deploy HepEx, coders write the three programs gen, atlfast, and atlsim, in an imperative language, and publish them on the web. A modeler then composes the programs into an abstract workflow, or AWF. Logically, the AWF , is a DAG of programs to be executed in a partial order. Physically, the AWF is encoded as a script[1], in perl or some other procedural language. Each program to be executed is represented with a *process specification* (proc-spec) file, which contains a program, a command-line to execute the program, and a set of input files [2, 5]. The AWF script creates these proc-spec files along with a precendence specification (prec-spec) file that encodes the dependencies among the programs.

The *analyst* carries out the third and final step: data procurement. Existing middleware systems are extremely effective in presenting a single-machine interface to the grid [1]. Thus, the *analyst* works as if he/she is submitting jobs on a single (very powerful) machine and the grid middleware handles the execution and management of the jobs across the distributed grid resources. The *analyst* creates a *grid job* by executing another script that invokes the AWF script multiple times. For example, to run HepEx for all pmas values from 101 to 200, the AWF script would be invoked 100 times. Each invocation results in three processes

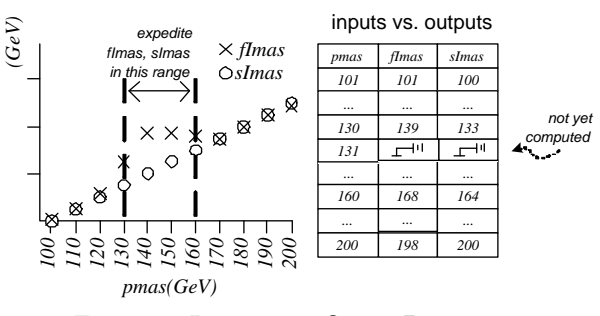

Figure 3: Interactive Query Processing

being submitted and scheduled. Fig. 2(b) shows the HepEx grid job consisting of these invocations.

# 3 Data Analysis With GridDB

In the previous section, we identified three roles involved in the deployment of grid applications. With GridDB, the job of the coder is not changed significantly; rather than publishing to the web, the coder publishes programs into a GridDB code repository available to grid users. In contrast, the modeler sees a major change: instead of encoding the AWF in a procedural script, he expresses it in a GridDB data definition language (DDL), conveying semantics to GridDB, and allowing it to provide data-centric services and interfaces. The analyst's interaction with the grid is also changed dramatically.

We describe the data model and DDL used by the modeler in detail in Section 4. Here, we focus on the analyst's interactions using the GridDB data manipulation language (DML).

# 3.1 Motivating Example: IQP

To illustrate the benefits of data-centric grid analysis, we describe how Interactive Query Processing (IQP) can provide increased flexibility and power to the data analysis prcoess.

Recall from Section 1 that GridDB provides a relational interface for data analysis; for example, the table on the right-side of Fig. 3. This table shows, for each

<sup>&</sup>lt;sup>2</sup>The physics can be described as follows:  $pmas$  is the mass of a particle, while imas is the sum of subparticles after the particle's decay. pmas − imas is a loss of mass after decay, which should be the same between the two simulations.

value of an input *pmas*, the output *imas* values from two simulations (fImas and sImas). On the left-side of of the figure, we show streaming partial results in the table's corresponding scatter plot, which has been populated with 20 out of 200 data points.

The scatter plot indicates discrepancies between fImas and sImas in the range where pmas is between 130 and 160, a phenomenom that needs investigation. Using the IQP service, an analyst can prioritize data in this range simply by selecting the data in this range (between the dashed lines) and prioritizing it with a GUI command. GridDB is capable of expediting the computations that create the points of interest. Through this graphical, data-centric interface, the user drives grid process execution. In contrast, users of process-centric middleware usually run jobs in batch.

By understanding data and workflow semantics, GridDB is able to provide such data-centric services, which are unavailable in process-centric middleware. In the next section, we explain GridDB's modeling principles.

#### 3.2 GridDB Overview

The GridDB model rests on two main principles: (1) it represents programs and workflows as functions, and (2) an important subset of the data in a workflow can be represented as relations. We refer to this subset of data as the relational cover.

Representing programs and workflows as functions provides GridDB with the knowledge necessary to perform type checking of program inputs and outputs and enables a functional representation for AWFs; namely, composite functions. Note, however, that this does not require a change to the programs themselves, but rather, consists of wrapping programs with functional definitions, as described in the Section 4. In contrast, the process-centered approach uses opaque commandline strings, thereby depriving the middleware of any knowledge of data types for type checking and supporting compostion.

In terms of data, while most scientific data is not relational in nature, the inputs and outputs to workflows, can typically be represented as tables. For input data, consider data procurement, as described in Section 2: a scientist typically uses nested-loops in a script to enumerate a set of points within a multidimensional parameter space and invoke an AWF for each point. Each point in the input set can be represented as a tuple whose attributes are the point's dimensional values, a well-known technique in OLAP systems [49]; therefore, an input set can be represented as a tuple set, or relation.

The relational nature of *outputs* is observed through a different line of reasoning: scientists commonly manipulate workflow output with interactive analysis tools such as  $fv$  in astronomy [4] and root or paw in high

#### Analyst Actions

1 gRn: set(g); fRn:set(f); sRn: set(s); 2 (fRn , sRn) = simCompareMap( gRn); 3 INSERT INTO gRn VALUES pmas = {101,...,200};<br>4 SELECT \* FROM autoview (gRn,fRn,sRn);

SELECT \* FROM autoview (gRn, fRn, sRn);

energy physics [17, 6]. Within these tools, scientists manipulate — with operations like *projection* and *selection* — workflow data to generate multidimensional, multivariate graphs [48]. Such graphs — including scatter plots, time-series plots, histograms, and bar-charts are fundamentally visualizations of relations.

Figure  $2(c)$  shows a HepEx model using these two principles<sup>3</sup>. In the figure, the HepEx workflow is a represented as a function, simCompareMap , which is a composition including three functions representing the workflow programs: genF, atlfastF, and atlsimF. The input data is represented as a relation of tuples containing pmas values, and the outputs are represented similarly.

#### 3.3 Data Manipulation Language

Having described the main modeling principles, we now describe the data manipulation language for analyst interaction. With GridDB, analysts first create their own computational "sandbox", in which to perform their analyses. This sandbox consists of private copies of relations to be populated and manipulated by GridDB. Next, the analyst specifies the analysis workflow he/she wishes to execute by connecting sandboxed relations to the inputs and outputs of a GridDB-specified workflow function.

The DML required for setting up HepEx is shown in Listing 1. Line 1 creates the sandbox relations. For example, gRn is declared with a type of set of g. That statement assigns the two-relation output of simCompareMap, applied to gRn, to the output relations fRn and sRn. The modeler, at this point, has already declared simCompareMap, with the signature:  $set(g)$  $\rightarrow$  set(f)  $\times$  set(s), an action we show in Section 4.3.2.

With a sandbox and workflow established, data procurement proceeds as a simple INSERT statement into the workflow's input relation, gRn, as shown in Line 3. Insertion of values into the input relation triggers the issue of proc-specs for grid execution, conceptually similar to the execution shown in Fig. 2(b). A readily apparent benefit of GridDB's data procurement is that INSERT's are type-checked; for example, inserting a non-integral value, such as 110.5, would result in an immediate exception.

Analyses commonly seek to discover relationships between different physical quantities. To support this analysis task, GridDBautomatically creates relational

<sup>&</sup>lt;sup>3</sup>This model is created by DDL commands written by the modeler, as we describe in Section 4

views that map between inputs and outputs of functions. We call such views automatic views. For example, GridDB can show the relationships between tuples of gRn, fRn, and sRn in a view called autoview(gRn, fRn, sRn) (Line 4). Using this view, the analyst can see, for each value of *pmas*, what values of *fImas* resulted. The implementation of autoviews is described in Section 5.1.2. The autoview mechanism also plays in an important role in the provison of Interactive Query Processing, as is discussed in Section 7.1.

### 3.4 Summary

To summarize, GridDB provides a SQL-like DML that allows users to initiate grid analysis tasks by creating private copies of relations, mapping some of those relations to workflow inputs and then inserting tuples containing input parameters into those relations. The outputs of the workflow can also be manipulated using the relational DML. The system can maintain automatic views that record the mappings between inputs and outputs; these "autoviews" are useful for analysis in their own right, and also play an important role in supporting Interactive Query Processing. By understanding the semantics of workflow and data, GridDB is able to provide data-centric services unavailable in process-centric middleware.

# 4 Data Model: FDM/RC

The previous section illustrated the benefits of GridDB data analysis provided that the modeler has exposed workflow and data semantics to GridDB, essentially defining a schema. In this section, we describe a grid data model for the schema and its data definition language. The data model is called the Functional Data Model with Relational Covers(FDM/RC) and has two main constructs, data entities and functions which map entities to other entities. To take advantage of the relational cover, a subset of the entities are modeled as relations.

## 4.1 Core Design Concepts

Before defining the data model, we discuss two concepts that shape the  $FDM/RC: (1)$  the inclusion of *transpar*ent and opaque data and (2) the need for fold/unfold operations.

#### 4.1.1 Opaque and Transparent Data

The FDM/RC models entities in three ways: transparent, opaque and transparent-opaque.

One major distinction of GridDB, compared with process-centric middleware, is that it understands detailed semantics for some data, which it treats as relations. Within the data model, these are transparent entities, as GridDB interacts with their contents. By providing more information about data, transparent modeling enables GridDB to provide richer services. For example, the input,  $pmas$ , to program gen in Fig. 2(a)

is modeled as a transparent entity: it can be modeled as a tuple with one integer attribute, pmas. Knowing the contents of this data, that the input is a tuple with an integer attribute, GridDB can perform type-checking on gen's inputs.

On the other hand, there are times when a modeler wants GridDB to catalog a file, but has neither the need for enhanced services, nor the resources to describe data semantics. GridDB allows lighter weight modeling of these entities as opaque objects. As an example, consider an output file of gen, x.evt. The entity is used to execute programs atlfast and atlsim. GridDB must catalog and retrieve the file for later use, but the modeler does not need extra services.

Finally, there is opaque-transparent data, file data that is generated by programs, and therefore needs to be stored in its opaque form for later usage, but also needs to be understood by GridDB to gain data-centric services. An example is the output of atlfast; it is a file that needs to be stored, possibly for later use (although not in this workflow), but it can also be represented as a single-attribute tuple (attribute fImas of type int). As part of data analysis, the user may want to execute SQL over a set of these entities.

# 4.1.2 Unfold/Fold

The second concept deals with GridDB's other core abstraction: programs behind functions, i.e. a user makes a function call instead of program invocation. The unfold and fold operations define the "glue" between a program and its dual function.

For this abstraction to be sound, function evaluations must be defined by a program execution, a matter of two translations: (1) The function input arguments must map to program inputs and (2) the programs outputs files, upon termination, must map to the functions return values. These two mappings are defined by the fold and unfold operations, respectively.

In Section 4.3.2, we describe atomic functions, which encapsulate imperative programs and employ fold and unfold operations. In Section 4.3.3, we elucidate the operations with an example.

# 4.2 Definition

Having described the core concepts of our grid data model, we now define it:

The FDM/RC has two constructs: *entities* and *func*tions. An FDM schema consists of a set entity-sets,  $T$ , and a set of functions,  $F$ , such that each function,  $F_i \in F$ , is a mapping from entities to entities:  $F_i: X_1 \times \ldots \times X_m \to Y_1 \times \ldots \times Y_n, X_i, Y_i \in T$ , and can be the composition of other functions. Each non-set type,  $\tau = [\tau_t, \tau_o] \in T$ , can have a *transparent* component,  $\tau_t$ , an *opaque* component  $\tau_o$ , or both<sup>4</sup>.  $\tau_t$  is a

<sup>&</sup>lt;sup>4</sup>one of  $\tau_t$  and  $\tau_o$  can be null, but not both

tuple of scalar entities. Set-types,  $set(\tau)$ , can be constructed from any type  $\tau$ . The *relational cover* is the subset, R, of types, T, that are of type  $set(\tau)$ , where  $\tau$  has a transparent component. An FDM/RC schema  $(T, R, F)$  consists of a type set, T; a relational cover, R; and a function set, F.

### 4.3 Data Definition Language

An FDM/RC schema, as we have just described, is defined by a data definition language (DDL). The DDL is divided into type and function definition constructs. In this section, we describe the constructs, and illustrate them with HepEx's data definition, when possible. Its DDL is shown in Listing 2.

#### 4.3.1 Types

As suggested in Section 4.1.1, modelers can define three kinds of types: transparent, opaque and transparentopaque. All types, regardless of their kind, are defined with the type keyword. We show declarations for all three HepEx types below.

Transparent type declarations include a set of typed attributes and are prefixed with the keyword transparent. As an example, the following statement defines a transparent type g, with an integer attribute pmas:

transparent type  $g = (p$ mas:int);

Opaque types do not specify attributes and therefore are easier to declare. Opaque type declarations are prefixed with the keyword opaque. For example, the following statement declares an opaque type evt:

opaque type evt;

Suppose an entity e is of an opaque type. It's opaque component is accessed as e.opq.

transparent-opaque type declarations are not prefixed, and contain a list of attributes; for example, this statement declares a transparent-opaque type f, which has one integer attribute *imas*:

# type  $f = (ims:int);$

A variable of type f also has an opaque component.

Finally, users can construct set types from any type. For example, this statement creates a set of  $g$  entities:

type  $setG = set(g)$ ;

Because setG has type  $set(g)$ , and g has a transparent component, setG belongs in the relational cover.

#### 4.3.2 Functions

There are four kinds of functions that can be defined in DDL: *atomic, composite, map* and *SQL*.

Function interfaces, regardless of kind, are defined as typed lists of input and output entities. The definition header of atomic function genF is:

atomic fun genF (params:g):(out:evt)

This declares genF as a function with an input params, output out, and type signature  $g \rightarrow evt$ . We proceed by describing body definitions for each kind of function.

As mentioned in Section 4.1.2, atomic functions embody grid programs, and therefore determine GridDB's interaction with process-centric middleware. The body of atomic function definitions describe these interactions. Three items need to be specified: (1) the program (using a unique program ID) that defines this function. (2) The unfold operation for tranforming GridDB entities into program inputs and (3) the fold operation for transforming program outputs to function output entities. Three examples of atomic functions are genF, atlfastF, and atlsimF(see their headers in Listing 2, Lines 12-14). Because the body of an atomic function definition is quite involved, we defer its discussion to Section 4.3.3.

Composite functions are used to express complex analyses, and then abstract it  $-$  analogous to the encoding of abstract workflows in scripts. As an example, a composite function simCompare composes the three atomic functions we have just described. It is defined with:

fun simCompare(in:g):(fOut:f,sOut:s) = (atlfastF(genF(in)), atlsimF(genF(in));

This statement says that the first output, fOut, is the result of function atlfastF applied to the result of function genF applied to input in. sOutxo, the second return-value, is defined similarly. The larger function, simCompare, now represents a workflow of programs. The composition is type-checked and can be reused in other compositions.

Map functions, or maps, provide a declarative form of finite iteration. Given a set of inputs, the map function repeatedly applies a particular function to each input, creating a set of outputs. For a function, F, with a signature  $X_1 \times \ldots \times X_m \to Y_1 \times \ldots \times Y_n$ , a map, FMap, with a signature:  $set(X_1) \times ... \times set(X_m) \rightarrow$  $set(Y_1) \times \ldots \times set(Y_n)$ , can be created, which executes F for each combination of its inputs, creating a combination of outputs.

As an example, the following statement creates a map function, simCompareMap with the type signature  $set(g) \rightarrow set(f) \times set(s)$ , given that SimCompare has a signature  $g \to f \times s$ :

fun simCompareMap = map(simCompare);

We call SimCompare the body of simCompareMap. Maps serve as the front-line for data procurement analysts submit their input sets to a map, and receive their output sets, being completely abstracted from grid machinery.

The benefit of transparent, relational data is that GridDB can now support *SQL* functions within workflows. As an example, a workflow function which joins two relations, holding transparent entities of  $r$  and  $s$ , with attributes  $a$  and  $b$ , and returns only  $r$  tuples, can

```
Listing 2: Abridged HepEx DDL
1 // opaque - only type definitions
2 opaque type evt ;
3
4 // transparent - only type declarations
5 transparent type g = (pmas: int);
 6
7 // both opaque and transparent types
s type f = (fInas:int);
9 type s = (sImas:int);
10
11 // headers of atomic function definitions for
      genF, atlfastF, atlsimF
12 atomic fun genF (params:g): (out:evt) = ...;
13 atomic fun atlsim (evtsIn: evt): (outTuple: s)
          = ...;
14 atomic fun atlfastF ( inEvt : evt ) :( outTuple :f) =
15 exec ('' atlfast'',
16 [( ' ' events ' ', inEvt )],
17 [(/.atlfast\$/, outTuple, ''adapterX'')
             ]);
18
19 // composite function simCompare definition
20 fun simCompare (in:g) : (four:f, slut:s) =21 ( atlfast (gen(in)), atlsim (gen(in)));
22
23 //a map function for simCompare
24 fun simCompareMap = map ( simCompare ) ;
```
be defined as:

```
sql fun (R:set(r), S:set(s)):(ROut:set(r)) =sql(SELECT R.* FROM R,S WHERE R.A = S.B);
```
In Section 6, we will show an SQL workflow function that simplifies a spatial computation with a spatial "overlaps" query, as used in an actual astronomy analysis.

#### 4.3.3 Fold/Unfold Revisited

Finally, we return to defining atomic functions and their fold and *unfold* operations. Recall from Section 4.1.2 that the fold and unfold operations define how data moves between GridDB and process-centric middleware.

Consider the body of function atlfastF, which translates into the execution of the program atlfast:

```
atomic fun atlfastF(inEvt:evt):(outTuple:f) =
exec(
''atlfast'',
[(''events'',inEvt)],
[(/.atlfast$/, outTuple, ''adapterX'')]
\lambda
```
The body is a call to a system-defined exec function, which submits a process execution to process-centric middleware. exec has three arguments, the first of which specifies the program (with a unique program ID) which this function maps to. The second and third arguments are lists that specify the unfold and fold operations for each input or output entity.

The second argument is a list of pairs (only one here) which specifies how arguments are unfolded. In this

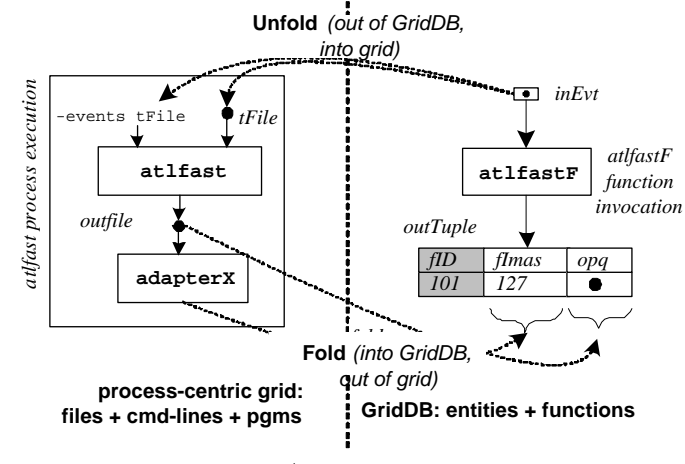

Figure 4: Unfold/Fold in atomic functions

case, because evtsIn is an opaque entity, the file it represents is copied into the process' working directory before execution, and the name of the newly created file is appended to the command-line, with the tag events. For example, atlfast would be called with the commandline atlfast -events tFile, where tFile is the name of the temporary file (top of Fig. 4).

The last argument to exec is also a list, this time of triples (only one here), which specify fold operations for each output entity (bottom of Fig. 4). In this case, the first list item instructs GridDB to look in the working directory after process termination, for a file that ends with .atlfast (or matches the regular expression /.atlfast\$/). The second item says that the opq component of the output, outTuple, resolves to the newly created file. The third item specifies an adapter program — a program that extracts the attributes of outTuple's transparent component into a format understandable by GridDB; for example, comma-separated-value format. GridDB ingests the contents (in this case, *fImas*) into the transparent component. The adapter program is also registered by the coder and assigned a unique program ID.

# 5 GridDB Design

In this section, we discuss the design of GridDB, focusing on the query processing of analyst actions, as embodied in DML statements.

GridDB's software architecture is shown in Fig. 5. The GridDB overlay mediates interaction between a GridDB Client and process-centric middleware. Four main modules implement GridDB logic: the Request Manager receives and initializes queries; the Query Processor manages query execution; the Scheduler dispatches processes to process-centric middleware; and an RDBMS (we use PostgreSQL) stores and manipulates data and the system catalog.

In the rest of this section, we describe how GridDB processes DML statements. We do not discuss

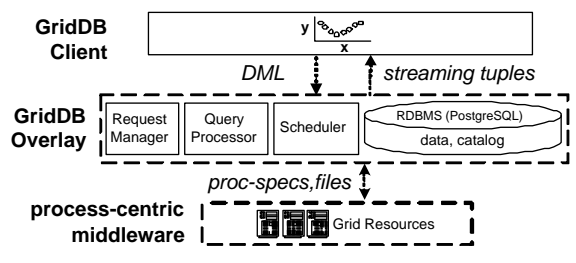

Figure 5: GridDB's Architecture

the processing of DDL statements, as they are straightforward updates to the system catalog.

#### 5.1 Query Processing

Our implementation strategy is to translate GridDB DML to SQL, enabling the use of an existing relational query processor for most processing. One consequence of this strategy is that our main data structures must be stored in tables. In this section, we take a bottom-up approach, first describing the tabular data structures, and then describing the query translation process.

#### 5.1.1 Tabular Data Structures

GridDB uses three kinds of tables; the first two store entities and functions. The last stores processes, which are later outsourced to process-centric middleware for execution. We describe these three in turn.

Entity Tables: Recall from Section 4.1.1 that nonset entities may have two components: a transparent component,  $\tau_t$ , which is a tuple of scalar values; and an opaque component,  $\tau_o$ , which is an opaque set of bits. Each entity also has a unique systemassigned ID. Thus, an entity of type  $\tau$  having an mattribute transparent component  $(\tau_t)$  and an opaque component  $(\tau_o)$  is represented as the following tuple:  $(\tau ID, \tau_t. \mathit{attr}_1, \ldots, \tau_t. \mathit{attr}_m, \tau_o)$ . Entity-sets are represented as tables of these tuples.

Function Memo Tables: Given an instance of its input entities, a function call returns an instance of output entities. Function evaluations establish these mappings, and can be remembered in function memo tables [32]. A function, F, with a signature  $X \to Y$ , has an associated memo table, FMemo, with the schema  $(FID, XID, YID)$ . Each mapping tuple has an ID, FID, which is used for process book-keeping (see below); and pointers to its domain and range entities  $(XID \text{ and } YID, \text{ respectively})$ . Each domain entity can only map to one range entity, stipulating that  $XID$  is a candidate key. This definition is easily extended to functions with multiple inputs or outputs.

Process Table: Function evaluations are resolved through process executions. Process executions are stored in a table with the following attributes:  $(PID, FID, funcName, priority, status).$  PID is a unique process ID; FID points to the function evaluation this process resolves; priority is used for execu-

tion order; and status is one of done, running, ready, or pending, where a pending process cannot execute because another process that creates its inputs is not done.

# 5.1.2 Query Processing: Translation to SQL

Having represented entities, functions and processes as tables in the RDBMS, query processing proceeds predominantly as SQL execution.

In this section, we describe how each analyst action is processed and show, as an example, query processing for HepEx analysis. Internal data structures for HepEx are shown in Fig. 6. The diagram is an enhanced version of the analyst's view (Fig.  $2(c)$ ).

Recall from Section 3, the three basic analyst actions: workflow setup creates sandbox entity-sets and connects them as inputs and outputs of a map; data procurement submits inputs to the workflow, triggering a function evaluation to create outputs. Finally, streaming partial results can be perused with automatic views. We repeat the listing for convenience:

- 1: gRn:set(g); fRn:set(f); sRn:set(s);
- 2: (fRn,sRn) = simCompareMap(gRn);
- 3: INSERT INTO gRn VALUES pmas =  $\{101, \ldots, 200\}$ ;
- 4: SELECT \* FROM autoview(gRn,fRn);

### Workflow Setup

During workflow setup (Lines 1-2), tables are created for the entity-sets and workflow functions. Workflow setup creates a table for each of the four entity-sets (gRn, fRn, sRn, evts), as well as each of the three functions  $(genFMemo, atlfastFMemo, atlsimMemo)$ . At this step, GridDB also stores a workflow graph (represented by the solid arrows in the figure) for the analysis.

#### Data procurement and Process Execution

Data procurement is performed with an INSERT statement (Line 3) into a map's input entity-set variables. In GridDB, INSERTs into entity-tables trigger function evaluations, if a workflow graph indicates that the entity is input to a function. Function outputs are appended to output entity tables. If these tables feed into another function, function calls are recursively triggered. Calls can be resolved in two ways: a function can be evaluated, or a memoized result can be retrieved. Evaluation requires process execution

Process execution is a three step procedure that uses the fold and unfold operations described in Section 4.3.3. To summarize: first, the function's input entities are converted to files and a command-line string using the unfold operation; second, the process (defined by program, input files and command-line) is executed on the grid; and third, the fold operations ingest the process' output files into GridDB entities.

In the example, a data procurement INSERT into  $gRn$  has cascaded into 9 function calls  $(F1-F9)$  in the

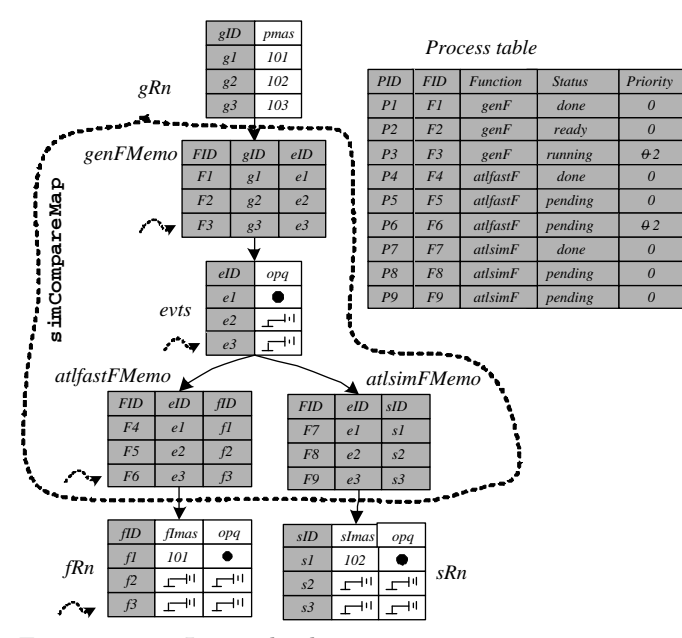

Figure 6: Internal data structures representing HepEx functions, entities, and processes. Shaded fields are system-managed. Dashed arrows indicate interesting tuples in our IQP dicussion (Sec. 7.1)

three function tables) and the insert of tuple stubs (placeholders for results) for the purpose of partial results. We assume an absence of memoized results, so each function call requires evaluation through a process (P1-P9 in the process table).

The process table snapshot of Fig. 6 indicates the completion of three processes  $(P1, P4, P7)$ , whose results have been folded back into entity tables (entities  $e1, f1, r1$ , respectively).

#### Automatic Views (Autoviews)

A user may peruse data by querying an autoview. Because each edge in a workflow graph is always associated with a foreign key-primary key relationship, autoviews can be constructed from workflow graphs. As long as a path exists between two entity-sets, an automatic view between can be created by joining all function- and entity-tables on the path.

In Fig. 7, we show autoview(gRn, fRn), which is automatically constructed by joining all tables on the path from gRn to fRn and projecting out non-system attributes.

# 6 ClustFind: A Complex Example

Up until this point, we have demonstrated GridDB concepts using HepEx, a rather simple analysis. In this section, we describe how GridDB handles a complex astronomy application. First, we describe the application science and general workflow. Next, we describe how the workflow can be modeled in the FDM/RC. Finally, we show how the example benefits from memoization and interactive query processing, advanced features that we

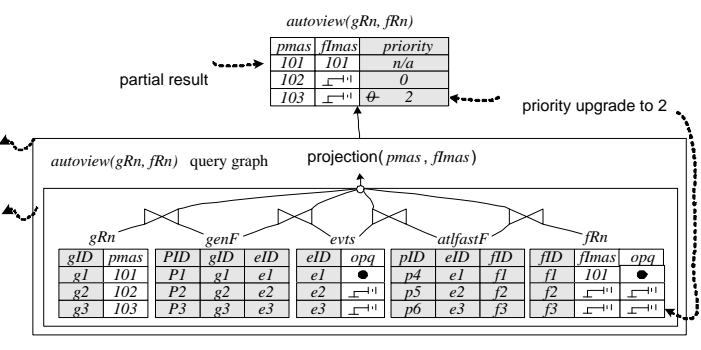

Figure 7: autoview(gRn, fRn)

# describe in the following section.

# 6.1 Finding Clusters of Galaxies

The Sloan Digital Sky Survey (SDSS) [7] is a 12 TB digital imaging survey mapping 250,000,000 celestial objects with two orders of magnitudes greater sensitivity than previous large sky surveys. ClustFind is a computationally-intense SDSS analysis that detects galaxy clusters, the largest gravitation-bound objects in the universe. The analysis uses the MaxBCG cluster finding algorithm [14], requiring 7000 CPU hours on a 500 MHz computer [15].

In this analysis, all survey objects are characterized by two coordinates, ra and dec. All objects fit within a two-dimensional mesh of fields such that each field holds objects in a particular square (Fig.  $8(a)$ ). The goal is to find, in each field, all cluster cores, each of which is the center-of-gravitation for a cluster. To find the cores in a target field (e.g.,  $F_{33}$ , annotated with a  $\star$  in Fig.  $8(a)$ , the algorithm first finds all core *candidates* in the target, and all candidates in the target's "buffer," or set of neighboring fields (in Fig. 8(a), each field in the buffer of  $F_{33}$  is annotated with a •). It then applies a core selection algorithm, which selects cores from the target candidates based on interactions with buffer candidates and other core candidates.

#### 6.2 An FDM/RC Model for ClustFind

In this section, we describe the FDM/RC function, getCores, which, given a target field entity, returns the target's set of cores. getCores is shown as the outermost function of Fig. 8(b). The analysis would actually build a map function using getCores as its body, in order to find cores for many targets.

getCores is a composite of five functions: getCands, on the right-side of the diagram, creates A, a file of target candidates. The three left-most functions sqlBuffer, getCandsMap, and catCands—create  $D$ , a file of buffer candidates. Finally, bcgCoalesce is the core selection algorithm; it takes in both buffer candidates, D, and target candidates, A, returning a file of target cores, cores. During the fold operation, cores is ingested as a set of Core entities (shown at the bottom of Fig.  $8(b)$ ).

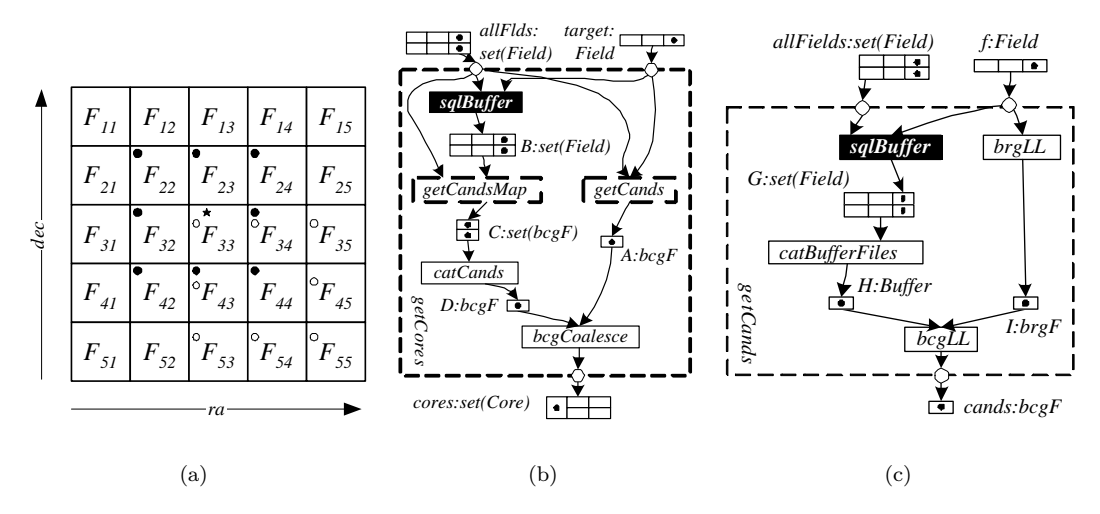

Figure 8: (a) ClustFind divides sky objects into a square mesh of buckets (b) getCores, the body of the top-level ClustFind map function. (c) getCands, a composite subfunction used in getCores.

ClustFind analysis is carried out with a map based on the getCores function we have just described, mapping each target field to a set of cores.

This use-case illustrates three notable features not encountered in HepEx: (1) it uses an SQL function, sqlBuffer. Given a target field (target) and the set of all fields (allFields), sqlBuffer uses a spatial overlap query to compute the target's buffer fields, B. (2) it uses a nested map, getCandsMap, which iterates over a dynamically created set of entities. This means that materialization of  $B$  will create a new set of processes, each executing the contents of getCands to map an element of  $B$  to an element of  $C.$  (3) getCores, as a whole, creates a set of Core objects from one target, having a signature of the form  $\alpha \to set(\beta)$ . This pattern, where one entity maps to a set of entities, is actually quite common and suggests the use of a nested relational model and query language[41]. We have decided that even though such a model provides sophisticated support for set types, its added complexity is not justified in the system.

In Fig.  $8(c)$ , we show getCands, a function used in getCores, and also the basis of getCandsMap, which is also used in getCores. Given a target field,  $f$ , getCands returns a set of core candidates, cands. It is interesting to note that, like getCores, a buffer calculation is needed to compute a field's candidates resulting in the reuse of sqlBuffer in getCands. As an example, in computing the candidates for  $F_{44}$ , we compute its buffer, or the set of fields annotated with  $a \circ in$  Fig. 8(a). Note that the bcgLL function within getCands is the most expensive function to evaluate [15], making getCands the bottleneck in getCores.

The analysis touches upon 2 kinds of entity types (examples in parentheses): opaque  $(A)$ , and transparentopaque  $(target)$ ; set types  $(C)$ ; and all four kinds of functions: atomic (bcgCoalesce) , composite (getCands), sql (sqlBuffer) , map (getCandsMap). The atomic functions, which cause grid process executions, are the solid boxes.

#### 6.3 Memoization & IQP in ClustFind

Embedded in our description is this fact: getCands is called ten times per field: twice in computing the field's cores and once for computing the cores for each of its eight neighbors. By modeling this workflow in a GridDB schema, an astronomer automatically gains the performance of memoization, without needing to implement it himself.

We describe the implementation of both of these advanced features in the next section.

Finally, it is common for astronomers to point to a spot on an image map — for instance, the using Sky-Server interface  $[7]$  — and query for results from those coordinates. As these requests translate to  $(re, dec)$  coordinates, GridDB's data-driven IQP service accomodates selective prioritization of interesting fields.

We describe the implementation of both of these advnaced features in the next section.

# 7 Performance Enhancements

Previous sections have shown GridDB providing basic grid services. In this section, we show that GridDB's model serves as a foundation for two other performanceenhancing services: interactive query processing and memoization. We describe these two services and validate their benefits using a prototype GridDB implementation.

### 7.1 Interactive Query Processing

Due to the conflict between the long-running nature of grid jobs and the iterative nature of data analysis, scientists [19, 36] have expressed a need for interactive query processing (IQP) [39].

In this section, we describe how the FDM/RC enables IQP through a relational interface. We introduce IQP with an example. Consider the autoview at the top of Fig. 7. The view presents the relation between pmas and fImas values. The user has received one partial result, where pmas= 101. At this point, the user may upgrade the priority of a particular tuple (with pmas= 103) with an SQL UPDATE statement:

A: UPDATE autoview(gRn, fRn) SET PRIORITY = 2 WHERE  $pmas = 103$ 

By defining a relational cover, GridDB allows prioritization of data, rather than processes. GridDB the UPDATE statement is enhanced; one can update the PRIORITY attribute of any view. This scheme is expressive: a set of views can express, and therefore one may prioritize, any combination of cells in a relational schema (the relational cover).

Next, we turn to how such a request affects query processing and process scheduling, where GridDB borrows an technique from functional languages, that of lazy evaluation [32]. Any view tuple can always be traced back to entities of the relational cover, using basic data lineage techniques [22]. Each entity also has a functional expression, which encodes all necessary and sufficient function evaluations. Since function evaluations are associated with process execution, GridDB can prioritize only the necessary and sufficient process executions, delaying the computation of other, irrelevant computations.

As an example, consider the processing of the prioritization request in Fig. 7. The only missing uncomputed attribute is fImas, which is derived from from relational cover tuple f3. Fig. 6 (see dashed arrows) shows that  $f3$  is a result of function evaluation  $F6$ , which depends on the result function of evaluation F3. The two processes for these evaluations are P3 and P6, which are prioritized. Such lineage allows lazy evaluation of other irrelevant, possibly function evaluation, such as any involving atlsimF.

In summary, the FDM/RC, with its functional representation of workflows and relational cover, have provided a data-centric, tabular interface for grid process scheduling.

#### 7.2 Memoization

Recall from Section 5.1.1 that function evaluations are stored in memo tables. Using these tables, memoization is simple: if a function call with the same entities has been previously evaluated and memoized, we can return the memoized entities, rather than re-evaluating. This is possible if function calls, and the programs which implement them, are deterministic. Scientific analysis programs are often deterministic, as repeatibility is paramount to experimental science [8]. How-

| Module(s)        | LOC   | Module(s)        | LOC  |
|------------------|-------|------------------|------|
| Rqst Mgr. & Q.P. | 1495  | Catalog Routines | 756  |
| Scheduler        | 529   | Data Structures  | 7207 |
| Client           | 7471  | Utility Routines | 1400 |
| $_{\rm Total}$   | 18858 |                  |      |

Table 1: LOCs for a java-based GridDB prototype.

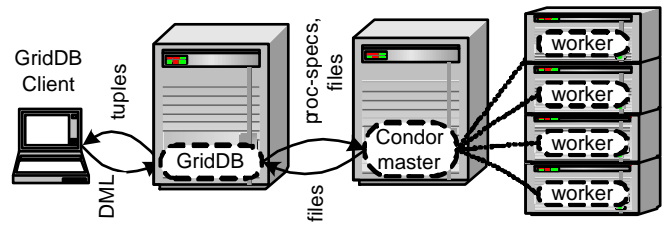

Figure 9: Experimental setup.

ever, if required, our our modeling language could be extended to allow the declaration of non-deterministic functions, which may not be memoized, as is done with the VARIANT function modifier of PostgreSQL [?].

# 7.3 Implementation

We have implemented a java-based prototype of GridDB, consisting of almost 19K lines of code. Modular line counts are in Table. 1. The large size of the client is explained by its graphical interface, which we implemented for a demonstration of the system during SIGMOD 2003 [24]. Currently, the system uses Condor [34] as its process-centric middleware; therefore, it allows access to a cluster of machines. In the future, we plan to use Globus, in order for the system to leverage distributively-owned computing resources. The change should not be conceptually different, as both are process-submission interfaces.

# 7.4 Validation

To demonstrate the effectiveness of IQP and memoization, we conducted validation experiments with our prototype GridDB implementation and the cluster testbed of Fig. 9. Measurements were conducted on a miniature "grid" consisting of six nodes (Fig. 9). The GridDB client issued results from a laptop while the GridDB overlay, a "Condor Master" batch scheduler [34] and 4 worker nodes each resided on one of 6 cluster nodes. All machines, with the exception of the client, were Pentium 4, 1.3 GHz machines with 512 MB RAM, running Redhat Linux 7.3. The client was run on an IBM Thinkpad Mobile Pentium 4, 1.7 GHz with 512 MB RAM. The machines were connected by a 100 Mbit network.

# 7.4.1 Validation 1: Data Prioritization

In the first validation experiment, we show the benefits of IQP by comparing GridDB's dynamic scheduler, which modifies its scheduling decisions based on interactive data prioritizations, against two static schedulers: batch and pipelined.

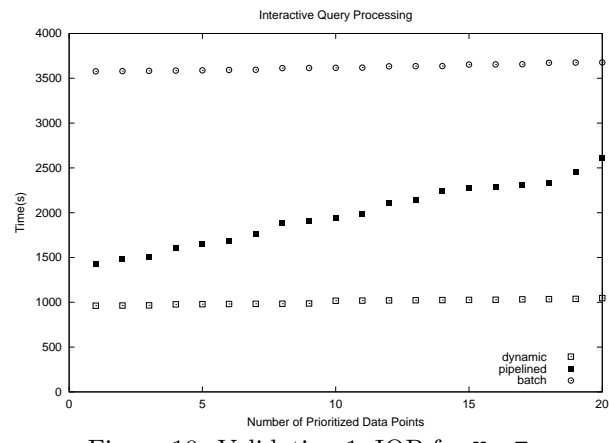

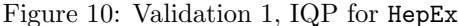

In this experiment, an analyst performs the data procurement of Section 3, inserting 100 values of pmas into simCompareMap. 200 hundred seconds after submission, we inject an IQP request, prioritizing 25 as yet uncomputed f tuples:

UPDATE autoview(gRn, fRn) SET PRIORITY = 2 WHERE  $131 \le p$ mas $\le 150$ 

The batch scheduler evaluates all instances of each function consecutively, applying genF to all  $pmas$  inputs, and then to atlsimF, and then atlfastF. The pipelined scheduler processes one input at a time, starting with pmas=1, and applying all three functions to it. Neither changes its schedule based on priority updates. In contrast, the GridDB *dynamic* scheduler does change its computation order as a user updates preferences.

In Fig. 10, we plot Number of Prioritized Data Points returned vs. time. In the plot, GridDB(dynamic) has delivered all 20 interesting results. The figure shows that dynamic has delivered all 20 interesting results within 1047s. The static pipelined and batch schedulers require 2608s and 3677s, respectively. In this instance, GridDB cut time-to-interesting-result by 60% and 72%, respectively.

The performance gains are due to the *lazy evaluation* of the expensive function, atlsimF, as well as the prioritization of interesting input points, two effects explained in Section 7.1.

#### 7.4.2 Validation 2: Memoization Speedup

We validated the GridDB memoization implementation by testing how well it exploits ClustFind memoization opportunities (from Section 6). We observed that when memoization is used, system throughput speeds up by 6.13 relative to when it is absent. Note that processcentric middleware typically does not provide a memoization service.

In these experiments, we used GridDB to drive cluster core search for square meshes of varying size. The smallest, of size 5, is shown in Fig. 8(a). Each field was of length  $0.1 \times 0.1$  degrees. Recall from Section 6.3 that

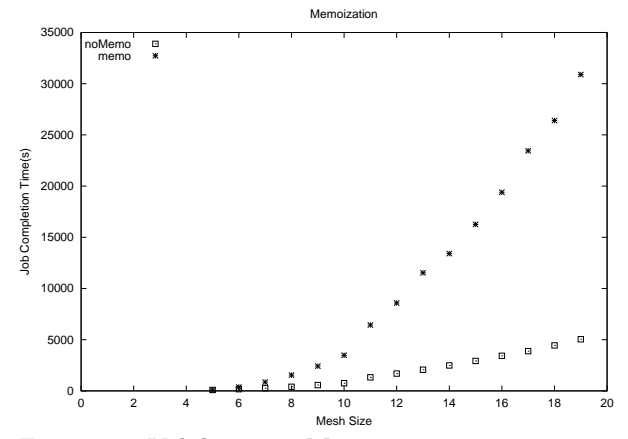

Figure 11: Validation 2, Memoization in ClustFind

the GridDB modeling of ClustFind analysis presents a prime opportunity for memoization, as the most expensive functions are also repeated many times.

As shown in Fig. 11, an analysis using memoization (memo) out-performs an analysis without memoization (noMemo) for meshes from sizes 6 to 19. Meshes of size 5 have no memoization opportunities; we can only calculate one target (each target requires a 5 by 5 buffer around it for computation). At mesh size 19 (361 fields), a memoized analysis requires 5041 seconds while one without memoization requires 30894 seconds — a speedup of 6.13.

To precisely understand these performance gains, we profiled the ClustFind analysis, recording the amount of time spent in the four main modules of Fig. 8(b): sqlBuffer, getCands(and getCandsMap), catCands, and bcgCoalesce. We discovered 95% of the execution time was spent in getCands. Our profiling showed that memoization reduced the time calling getCands by up to 86%, where 90% is optimal (each call is made a maximum of 10 times, so a 10 to 1 reduction is optimal).

# 8 Related Work

To streamline our discussion, we classify related systems into three categories: process-centric, Workflow and Database.

The relationships amongst the three categories is shown in Figure 12, where an arrow goes from category A to category B if B derives from A. Process-centric systems provide an OS-like process submission interface. Workflow systems focus on the management of process workflows and are naturally built on top of processcentric systems. Database systems provide a declarative interface to data — the final product of workflows — but do not support workflow management. Also in the diagram is a fourth category, Workflow-Database, which contains systems that exhibit characteristics of both workflow and database systems. GridDB is a member of this category.

Process-centric software systems such as Condor [34]

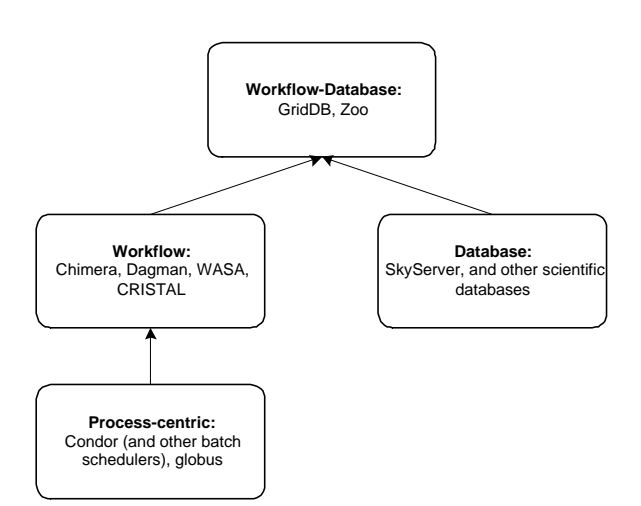

Figure 12: A cateogorization of related systems.

and Globus [25] provide an OS-like interface, providing process submission services. While such systems provide an essential computational substrate, scientific collaborations are seeking to abstract these low-level interfaces and use data-centric interfaces so they can focus on data analysis (as we describe in Section 1).

Workflow systems build on top of process-centric middleware, modeling sets of dependent processes. In general, workflow systems model human-tasks in addition to computer-tasks[33]. The task sets often exhibit dependencies and are long-running. While workflow systems were also built for other domains, such as business process modeling, we focus our attention on those that support scientific data analysis.

Some scientific workflow systems, such as WASA [46], and CRISTAL [30] model general human and computer tasks. In contrast, systems such as Chimera [15, 50] and DAGMan [3], specialize in the modeling of computer tasks (which we have called processes in this paper), similar to GridDB. All of these workflow systems lack one characteristic, which is present in GridDB: they do not understand the data which is being created by their tasks, as embodied by an analysis' relational cover. As such, these systems do not provide a declarative interface, as is provided by GridDB.

At the other end of the spectrum are *Database* systems, which focus on the querying of final data values, but provide minimal support for process management.

An example of a recently developed scientific database system is the SkyServer [44, 45], which provides a web interface to terabytes of astronomy data from the Sloan Digital Sky Survey (the ClustFind analysis of Section 6 used this data). With about 500 users per day, the SkyServer has established itself as a useful astronomy resource. However, it does not model the processing pipeline that converts raw telescope data into SQLServer tables, as is possible in a workflow system. Memoization of data products as well as interactive query processing cannot be provided in grid environments without this modeling information.

Workflow-Database systems accomodate both the modeling of final data values (as is done in Database systems) and workflows (as is done in Workflow systems). GridDB fits into this category by allowing the modeling of final values using a relational cover and the modeling of workflows through typed functions. To our knowledge, ZOO [31, 12], a Desktop Experiment Management Environment from the University of Wisconsin, is the first, and only other, system to incorporate workflow and database functionality into a scientific analysis framework. In fact, GridDB and ZOO bear many similarities; for example, ZOO also provides a data model (Moose) and query language (Fox) for representing and manipulating scientific worfklows and data [47]. Also, the notions of folding and unfolding file data (as described in Section 4.1.2) are comprehensively addressed through the Frog and Turtle object-to-file mapping framework [13].

Unlike GridDB, however, Zoo was designed before the conception of grid computing and therefore was focused towards the desktop, rather than a more powerful computional grid. Additionally, GridDB uses the simpler, relational data model, as opposed to an object-oriented data model [47], as is used in ZOO. We believe this simplicity to be an advantage and have argued in Section 3 why the model is sufficient for modeling an important subset of data, the inputs and outputs. Finally, GridDB leverages its knowledge of both workflow and dat ato provide computational steering services, which are unavailable in ZOO.

In contrast to GridDB, ZOO and other high-level Workflow and Database systems, some systems provide a lower-level interface for managing grid resources. For example, the Master-Worker [27] framework is a software library for programming data parallel applications on clusters. While one can imagine performing computation steering within such a framework, it is done by extending  $C++$  classes — a procedural programming model.

The Functional Data Model (FDM) and Interactive Query Processing are two related ideas that GridDB builds upon. The FDM was developed in the late 70s [42, 43, 18] as an alternative to the relational model with a more "natural" querying interface . While the FDM never displaced the relational model, it has been recently established as a "common-denominator" data model to federate distributively managed data sources [10]. We have used the FDM for an unrelated purpose, that of modeling programs and workflows.

Interactive Query Processing (IQP) has recently been proposed for RDBMSs [39, 40, 29]. The past work has focused relational query processing. While GridDB provides the same relational interface for steering computations, it allows the steering of non-relational "operators," programs that execute on grid nodes.

# 9 Conclusion

In this paper, we have presented GridDB, a software overlay that provides a relational interface, and datacentric interfaces to the grid. We exploit two key principles: first, imperative programs can be modeled as typed-functions and second, that a key subset of data, the relational cover, can be modeled as relations, and used as a window to the full data set. As such, we have built a data model (FDM/RC) and query language (a DDL and a DML) for representing workflows and accessing their data through a relational interface. We have demonstrated the use of GridDB in modeling High Energy Physics and Astronomy analyses and have validated our ideas by measuring a prototype implementation. Next, we plan to deploy the software overlay with our scientific collaborators in the GriPhyN project.

# 10 Acknowledgements

We thank Mike Wilde, Jens-S. Vöeckler, Yong Zhao, and Ian Foster, our collaborators from the GriPhyN and Chimera projects, for helping us understand scientific grid workflows; the Nordugrid project for deploying a portable version of ATLAS software; the PPDG-CS 11 Working Group on Interactive Analysis for specifying scientific grid requirements; Yuri Smirnov, Craig Tull, Wim Lavrijsen, Rob Gardner and Marco Mambelli from the ATLAS project for helping us construct an ATLAS use-case and execute its software; Jim Annis for documenting the cluster finding use case, and making cluster finding code amenable to grid execution; Jim Gray for discussions of databases in science collaborations; and Sirish Chandarasekaran, Mehul Shah, Boon Thau Loo and Sailesh Krishnamurthy for discussion on this work.

This work was funded by the NSF under grant ITR-0086044 (GriPhyN) and by research grants from IBM, Intel and Microsoft.

# References

- [1] Condor-G and DAGMan Hands-On Lab. http://www.cs.wisc.edu/condor/tutorials/ miron-condor-g-dagman-tutorial.%html.
- [2] Condor Manual. Chapter 2.6: Submitting a Job to Condor.
- [3] Dagman home page. http://www.cs.wisc.edu/ condor/dagman/. Accessed 10/25/03.
- [4] fv: The Interactive FITS File Editor. http://heasarc. gsfc.nasa.gov/docs/software/ftools/fv/. Accessed 10/28/03.
- [5] globus-job-submit man page. http://www.globus. org/v1.1/programs/globus-job-submit.html. Accessed 11/19/03.
- [6] PAW: Physics Analysis Workstation. http://wwwasd. web.cern.ch/wwwasd/paw/. Accessed 10/28/03.
- [7] Sloan digital sky survey. http://www.sdss.org/.
- [8] Handbook of Mathematics and Computational Science. Springer Verlag, 1998.
- [9] Data Management in an International Data Grid Project, 2000.
- [10] The Functional Approach to Data Management: Modeling, Analyzing and Integrating Heterogeneous Data, 2003.
- [11] A. Bayucash and R. L. Henderson and C. Lesiak and B. Mashn and T. Proerr and D. Tweten. Portable batch system: External reference specification. Technical report, MRJ Technology Solutions, November 1999.
- [12] A. Ailamaki, et al.. Scientific workflow management by database management. In Statistical and Scientific Database Management, pp. 190–199. 1998.
- [13] V. Anjur, et al.. FROG and TURTLE: Visual bridges between files and object-oriented data. In Proceedings of the Eighth International Conference on Scientific and Statistical Database Management, pp. 76–85. IEEE, Stockholm, Sweden, 18–20 1996.
- [14] Annis, et al.. MaxBCG Technique for Finding Galaxy Clusters in SDSS Data . In AAS 195th Meeting. 2000.
- [15] J. Annis, et al.. Applying chimera virtual data concepts to cluster finding in the sloan sky survey. In Supercomputing. 2002.
- [16] Grid Physics Network High-Energy Particle Physics Description. http://www.griphyn.org/projinfo/ physics/highenergy.php. Accessed 11/19/03.
- [17] R. Brun, et al.. ROOT An Interactive Object Oriented Framework and its application to NA49 data analysis. In Proceedings of Computing in High Energy Physics. May 1997.
- [18] P. Buneman et al.. FQL–A Functional Query Language. In ACM SIGMOD International Conference on Management of Data. May 1979.
- [19] Carminati, F., et al. Hepcal ii: Common use cases for a hep common application layer for analysis. Technical report, LHC Grid Computing Project, 2003.
- [20] Charles W. Krueger. Software Reuse. ACM Comput. Surv., 24(2):131–183, 1992. ISSN 0360-0300.
- [21] 2003. Personal communication with Craig Tull.
- [22] Y. Cui, et al.. Tracing the lineage of view data in a warehousing environment. ACM Transactions on Database Systems, 25(2):179–227, 2000.
- [23] K. Czajkowski, et al.. A resource management architecture for metacomputing systems. LNCS, 1459, 1998.
- [24] David T. Liu and Michael J. Franklin and Devesh Parekh. Demo. GridDB: A Relational Interface to the Grid. In SIGMOD. 2003.
- [25] I. Foster et al.. Globus: A metacomputing infrastructure toolkit. The International Journal of Supercomputer Applications and High Performance Computing, 11(2):115–128, Summer 1997.
- [26] I. Foster, et al.. The anatomy of the grid. In International Journal of Supercomputer Applications. 2001.
- [27] J.-P. Goux, et al.. An Enabling Framework for Master-Worker Applications on the Computational Grid. In  $HPDC$ , pp. 43–50. 2000.
- [28] Grid physics network (griphyn) white paper, 2003.
- [29] J. M. Hellerstein, et al.. Informix under control: Online query processing. In Data Mining and Knowledge Discovery  $4(4)$ , pp. 281–314. 2000.
- [30] C. R. Information. Cristal. URL citeseer.ist.psu. edu/417078.html.
- [31] Y. E. Ioannidis, et al.. Zoo: a desktop experiment management environment. In Proceedings of the 22 nd Conference on Very Large Data Bases (VLDB), 1996, pp.

580–583. 1997.

- [32] John Hughes. Lazy memo-functions. Functional Programming Languages and Computer Architecture, (201):129–146, September 1985.
- [33] F. Leymann et al.. Production workflow: concepts and techniques. Prentice Hall PTR, 2000. ISBN 0-13- 021753-0.
- [34] M. Litzkow, et al.. Condor a hunter of idle workstations. In Proceedings of the 8th International Conference of Distributed Computing Systems. 1988.
- [35] M. Livny, et al.. Particle physics data grid collaboratory pilot. http://www.ppdg.net/docs/SciDAC/PPDG\_ overview.pdf, September 2001.
- [36] D. Olson et al.. PPDG-19: Grid Service Requirements for Interactive Analysis. http: //www.ppdg.net/pa/ppdg-pa/idat/papers/analysis\_ use-cases-grid-reqs%.pdf. Access 11/21/03.
- [37] e. a. Paul Avery. ivdgl itr proposal: An international virtual-data grid laboratory for data intensive science. http://www.phys.ufl.edu/~avery/ ivdgl/itr2001/proposal\_all.pdf, 2001. "Proposal 0122557".
- [38] L. Prechelt *et al.*. An experiment to assess the benefits of intermodule type checking, 1996.
- [39] V. Raman, et al.. Online dynamic reordering for interactive data processing. In The VLDB Journal, pp. 709–720. 1999.
- [40] V. Raman et al.. Partial results for online query processing. In SIGMOD Conference, pp. 275–286. 2002.
- [41] Serge Abiteboul and Richard Hull and Victor Vianu. Foundations of Databases: The Logical Level, chapter Chapter 20: Complex Values. Addison-Wesley Longman Publishing Co., Inc., 1995. ISBN 0201537710.
- [42] D. W. Shipman. The functional data model and the data language daplex. ACM Transactions on Database Systems (TODS), 6(1):140–173, 1981. ISSN 0362-5915.
- [43] E. H. Sibley et al.. Data architecture and data model considerations. In In Proceedings of the AFIPS National Computer Conference, Dallas, Texas. American Federation of Information Processing Societies, june 1977.
- [44] A. S. Szalay, et al.. Designing and mining multi-terabyte astronomy archives: the Sloan Digital Sky Survey. pp. 451–462. 2000.
- [45] A. S. Szalay, et al.. The SDSS skyserver: Public Access to the Sloan Digital Sky Server Data. In SIGMOD, pp. 570–581. 2002.
- [46] M. Weske, et al.. Wasa: A workflow-based architecture to support scientific database applications. In DEXA. 1995.
- [47] J. L. Wiener *et al.*. A moose and a fox can aid scientists with data management problems. In Workshop on Database Programming Languages, pp. 376–398. 1993.
- [48] P. Wong *et al.*. 30 years of multidimensional multivariate visualization, 1997.
- [49] Y. Zhao, et al.. An array-based algorithm for simultaneous multidimensional aggregates. In Proceedings of the 1997 ACM SIGMOD international conference on Management of data, pp. 159–170. ACM Press, 1997. ISBN 0-89791-911-4.
- [50] Y. Zhao, et al.. Chimera: A virtual data system for representing, querying, and automating data derivation. In 14th Conference on Scientific and Statistical Data

Management. 2002.